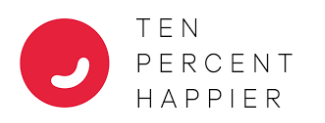

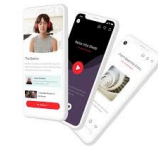

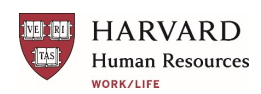

## **Ten Percent Happier Meditation (TPH) App Download and Installation Instructions**

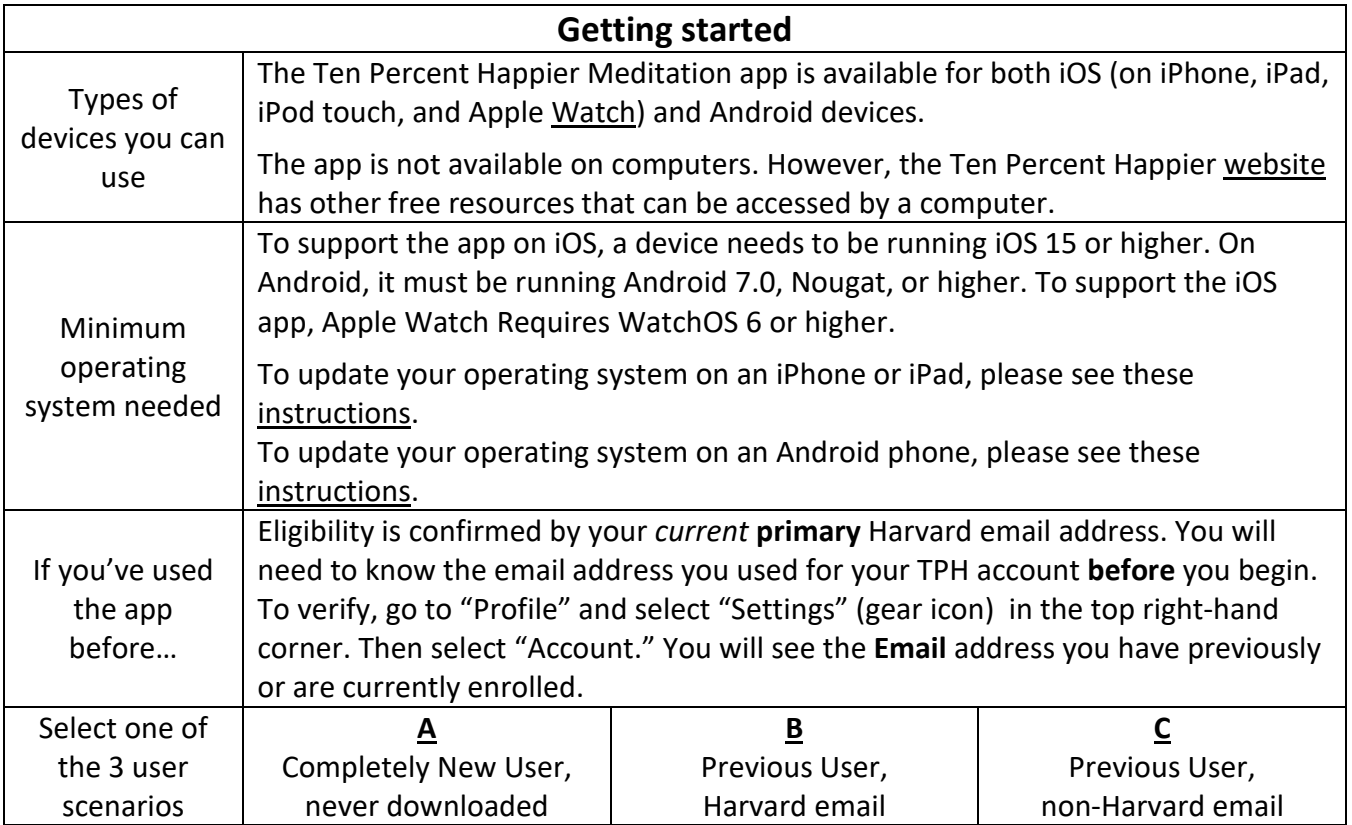

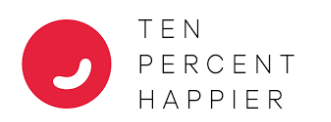

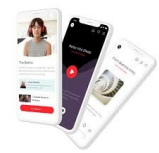

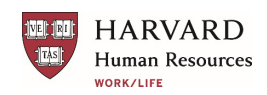

<span id="page-1-0"></span>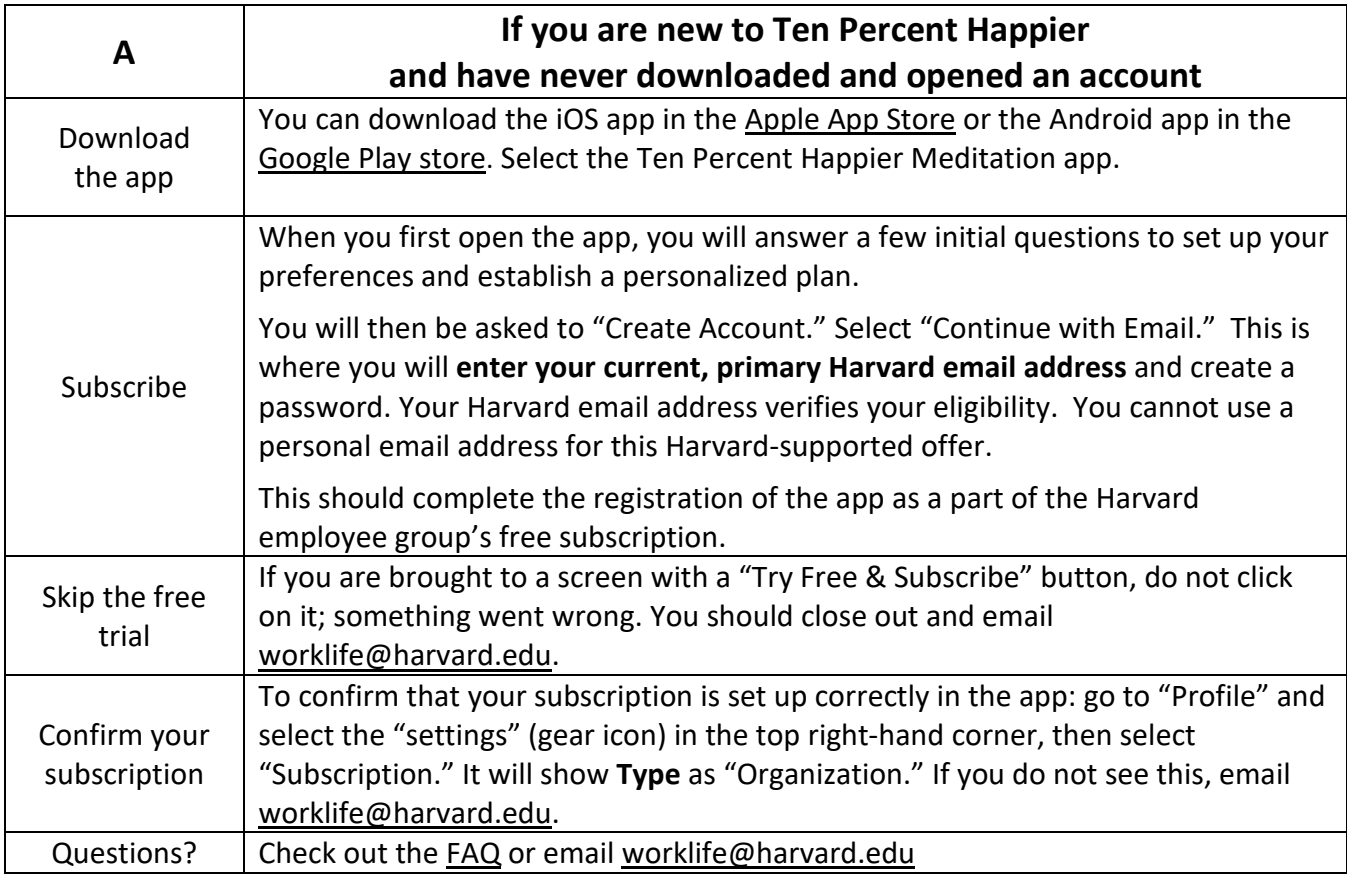

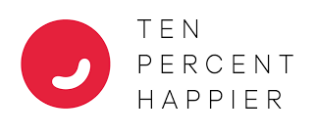

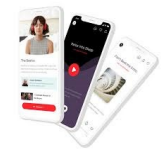

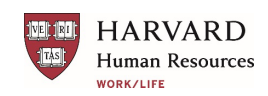

<span id="page-2-0"></span>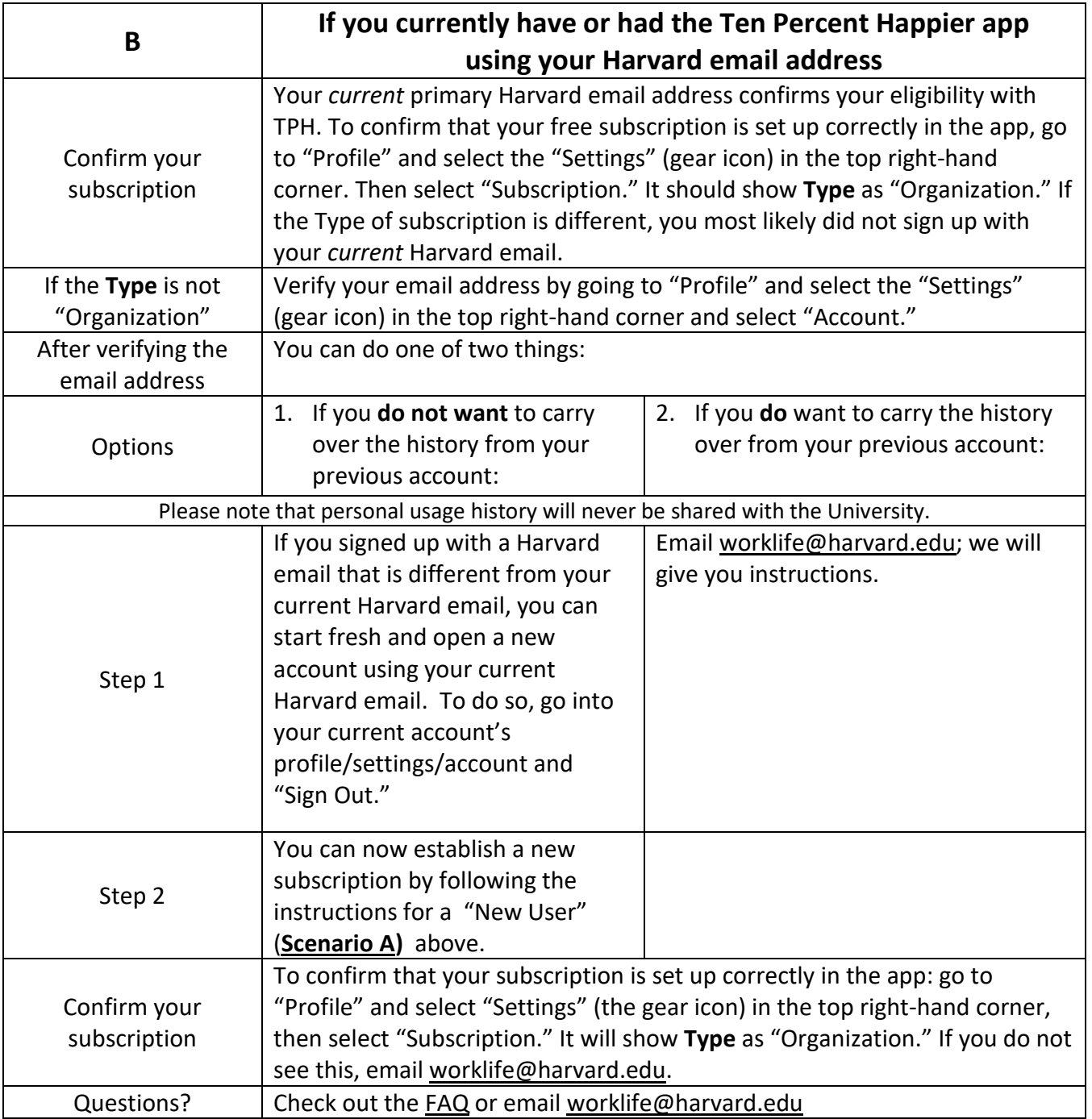

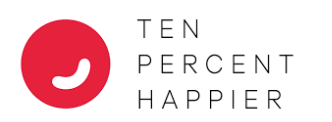

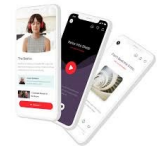

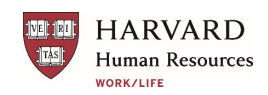

<span id="page-3-0"></span>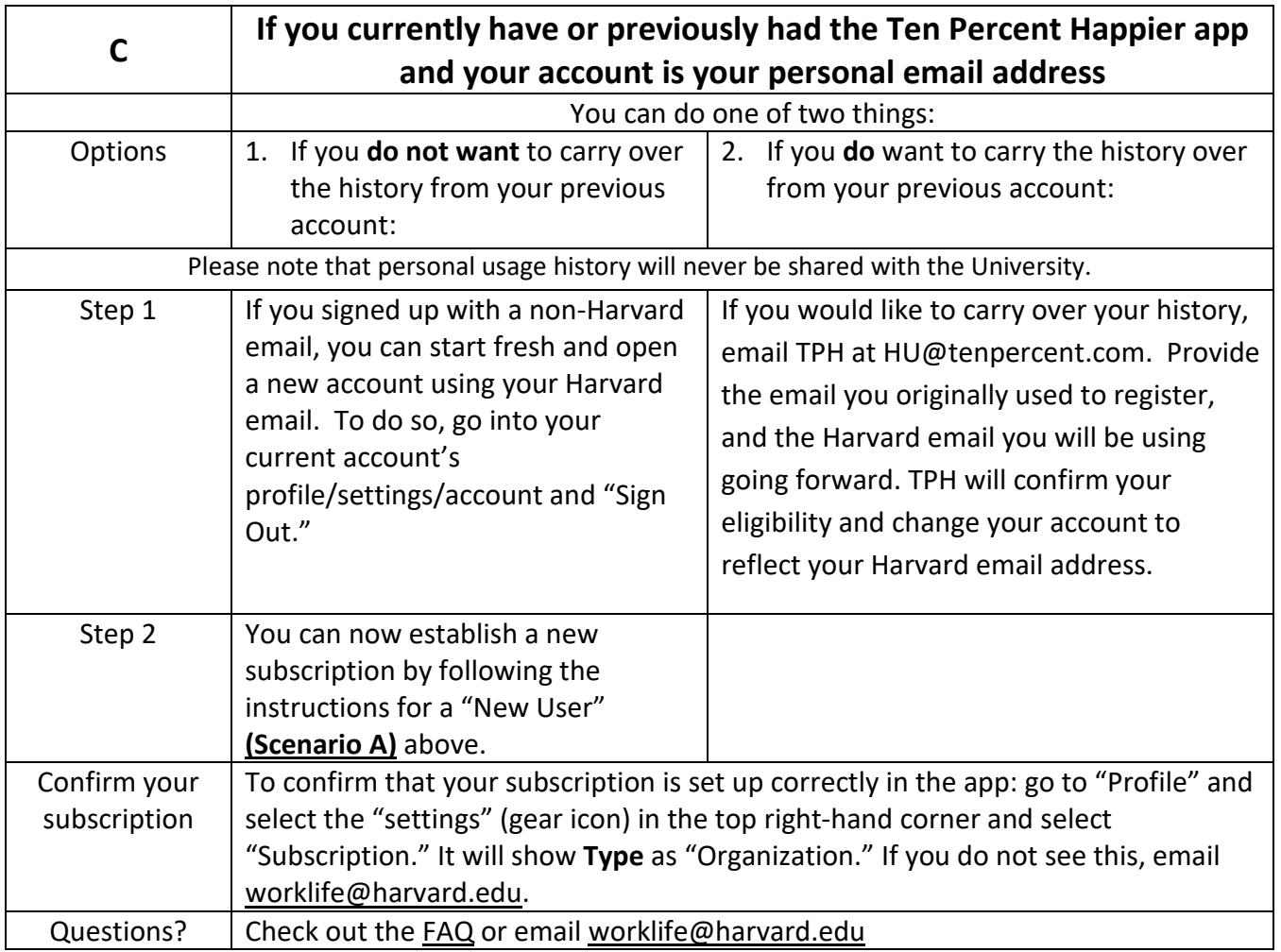